# Testing Text Editors & IDEs for the D Language

### **OMG How Many Text Editors & IDEs are There**

Being a long time daily reader of the Dlang forums, I have noticed that new people often ask what is the best editor to use. The usual answers are Visual Studio Code, some ones other favorite editor, or check out the text editor pages at on Dlang's web site. I am going to attempt answering this question, hoping to supply a more complete answer and benefit new D language users.

# **Detailed Description**

- What is expected from a text editor for the D language
- Text editors & IDEs that work on Windows and/or Linux
- Will cover all the text editors & IDEs on the Dlang web site
- Ease or difficulty of configuration or plugins required
- Whether the user can edit C & C++ files also
- Whether the user can edit multiple files at the same time
- Whether code completion and call tips are available
- Whether debugging or internal terminal is available
- Whether git or other source control integration is possible
- Whether it is possible to run the compiled executable from the menu
- Whether it is possible to compile the current file from the menu
- Whether it is possible to build a multi file project from the menu

## Who am I

- I am not a programmer, system analysis or software engineer
- BA degree in Biology concentrating in microbiology, chemistry minor
- Worked 20 years as a Clinical Lab Technologist & research assistant
- Took programming classes at Junior College after retiring the first time
- First programming class was C, then some different flavors of assembly and on to Java, C++ and Visual Basic ending with a associate degree in computer science with certification in OOP and Visual Basic
- I found the Digital Mars web site while looking for C compilers online
- I still have the Windows only version 1.030 D compiler and the Dcode text editor on my Windows 11 computer
- Now, I am basically a retired hobby programmer who uses mainly D and a little C

## What to Expect from Programming Editors

```
Text Editors with built in line number & syntax highlighting
    Code folding
        Run command from menu item
           Code Snippets
               Open a Terminal in the working folder from menu item
                    Project or workspace folder
                       Compile the current file from menu item
                           Build project from menu item preferably with dub for D editors
                               Symbol | function | outline | tag list generation
                                   Code completion and function call tips
                                       Integrated debugging
                                           Integrated Development Editor (IDE)
```

### No Longer Usable or Available

#### **Atom**

- It all its repositories have been archived 12/15/22
- The last available version was 1.60
- Downloaded it two months ago,
   Dlang plugin was not available
- It still supports many other languages with its builtin packages, but no updates
- Can't view community package info, install community packages or themes

#### Dhee

- It can still be downloaded, but it was not usable on my Linux desktop which no longer supports python 2
- It needs pyqt4 which is not supported, but can be compiled
- pyqt4 needs sip version 4 to compile, however it is also out of date I had sip version 6, pyqt5 and pyqt6 installed on my Linux desktop

#### Monodevelop

- No active development after 2020
- the source code for all versions can be downloaded
- If all dependencies are available it can be compiled on Linux and Windows.
- The D plugin Mono-d is not being actively developed
- If can still be downloaded, but only usable in Monodevelop v5.8 to the last v5.10
- In Linux distros that use the deb or rpm install files can install the latest v5.10
- When starting up a warning appears about missing "GnomePlatform,5"

## **Xamarin Studio on Windows**

```
CalcPi - main.d - Xamarin Studio
File Edit View Search Project Build Run Version Control Tools Window Help
                                                                                                                                                                                                                                                                                                                                                                                                                                                                                                                                                                                                                                                         Q Press 'Control+,' to search

    Build successful.

 Solution
                                                                                                                                                                                                                                                                                                                                                                                                                                                                                                                                                                                                                                 Document Outline
                                                                                                                       No Selection
                                                                                                                                                                                                                                                                                                                                                                                                                                                                                                                                                                                                                                   LONG_TIME
    □ ■ CalcPi
                                                                                                                                                                                                                                                                                                                                                                                                                                                                                                                                                                                                                                   ₽
                                                                                                                                          1 module pi;
             References
                                                                                                                                                                                                                                                                                                                                                                                                                                                                                                                                                                                                                                   ₽t
                                                                                                                                      3 import core.stdc.stdio;
                                                                                                                                                                                                                                                                                                                                                                                                                                                                                                                                                                                                                                  ₽q
               main.d
                                                                                                                                       4 import core.stdc.stdlib;
                                                                                                                                                                                                                                                                                                                                                                                                                                                                                                                                                                                                                                 🛚 🔟 int main(char[][] args)
                                                                                                                                       5 import core.stdc.time;
                                                                                                                                                                                                                                                                                                                                                                                                                                                                                                                                                                                                                                 ■ III void arctan(int s)

    void add
    void add
    void add
    void add
    void add
    void add
    void add
    void add
    void add
    void add
    void add
    void add
    void add
    void add
    void add
    void add
    void add
    void add
    void add
    void add
    void add
    void add
    void add
    void add
    void add
    void add
    void add
    void add
    void add
    void add
    void add
    void add
    void add
    void add
    void add
    void add
    void add
    void add
    void add
    void add
    void add
    void add
    void add
    void add
    void add
    void add
    void add
    void add
    void add
    void add
    void add
    void add
    void add
    void add
    void add
    void add
    void add
    void add
    void add
    void add
    void add
    void add
    void add
    void add
    void add
    void add
    void add
    void add
    void add
    void add
    void add
    void add
    void add
    void add
    void add
    void add
    void add
    void add
    void add
    void add
    void add
    void add
    void add
    void add
    void add
    void add
    void add
    void add
    void add
    void add
    void add
    void add
    void add
    void add
    void add
    void add
    void add
    void add
    void add
    void add
    void add
    void add
    void add
    void add
    void add
    void add
    void add
    void add
    void add
    void add
    void add
    void add
    void add
    void add
    void add
    void add
    void add
    void add
    void add
    void add
    void add
    void add
    void add
    void add
    void add
    void add
    void add
    void add
    void add
    void add
    void add
    void add
    void add
    void add
    void add
    void add
    void add
    void add
    void add
    void add
    void add
    void add
    void add
    void add
    void add
    void add
    void add
    void add
    void add
    void add
    void add
    void add
    void add
    void add
    void add
    void add
    void add

                                                                                                                                                                                                                                                                                                                                                                                                                                                                                                                                                                                                                                  III void sub∩
                                                                                                                                      9 byte[] p;
                                                                                                                                                                                                                                                                                                                                                                                                                                                                                                                                                                                                                                 🛚 🔟 void mul(int multiplier)
                                                                                                                                      10 byte[] t;
                                                                                                                                                                                                                                                                                                                                                                                                                                                                                                                                                                                                                                 🛚 🔟 void div(int divisor)
                                                                                                                                     11 int q;

    void div4()

                                                                                                                                     13 int main(char[][] args)
                                                                                                                                                                                                                                                                                                                                                                                                                                                                                                                                                                                                                                  Woid mul4()
                                                                                                                                     14 {
                                                                                                                                                                                                                                                                                                                                                                                                                                                                                                                                                                                                                                 III int tiszero()
                                                                                                                                      15 int startime, endtime;
                                                                                                                                     16 int i;
                                                                                                                                                         if (args.length == 2) {
                                                                                                                                     19
                                                                                                                                                              sscanf(&args[1][0],"%d",&q);
                                                                                                                                                     } else {
                                                                                                                                     22 //
                                                                                                                                                             printf("Usage: pi [precision]\n");
                                                                                                                                     23 //
                                                                                                                                     24 }
                                                                                                                                                         if (q < 0)
                                                                                                                                    27
                                                                                                                                                                printf("Precision was too low, running with precision of 0.\n");
                                                                                                                                     29
                                                                                                                                     30
                                                                                                                                     32
                                                                                                                                                         if (q > LONG_TIME)
                                                                                                                                     33
                                                                                                                                                                  printf("Be prepared to wait a while...\n");
                                                                                                                                      35
                                                                                                                                                         // Compute one more digit than we display to compensate for rounding
                                                                                                                                                          t.length = q + 1;
                                                                                                                                                          arctan(2):
                                                                                                                                                          arctan(3);
                                                                                                                                                           Code
                                                                                                                                                                                                                                                                                                                                                                                                                                                                                                                                                                                                                                                                                                      ▲ Errors ✓ Tasks
```

### **Editors Built only for D Programming Legacy Editors Only Usable on Windows**

#### **Dcode**

- The first editor made strictly for the D language
- By Christopher E. Miller who also developed Entice Designer
- Had syntax highlighting, code folding and edited single file
- Had project menu item to create a project with a default run command, which could run any compiler, dub or OS command like bash or cmd.exe

#### **Entice Designer**

- for the D language.
- It had syntax highlighting and code folding
- It had a project dialog and run I was not able to test the command menu item to input commands to run the compiler, the executable or any OS command like cmd.exe
- However, it could also edit multiple files in a project in tabs in the same window.

#### **D-IDE**

- The first form designer strictly
   Developed by Alexander Bothe who later went on to create the Mono-D plugin for Monodevelop
  - ability to debug programs, because the default debug parameters included the -gc argument
  - The release build and run w/o debugging both run okay
  - Of course it also had syntax highlighting and code folding

### **D-IDE on Windows**

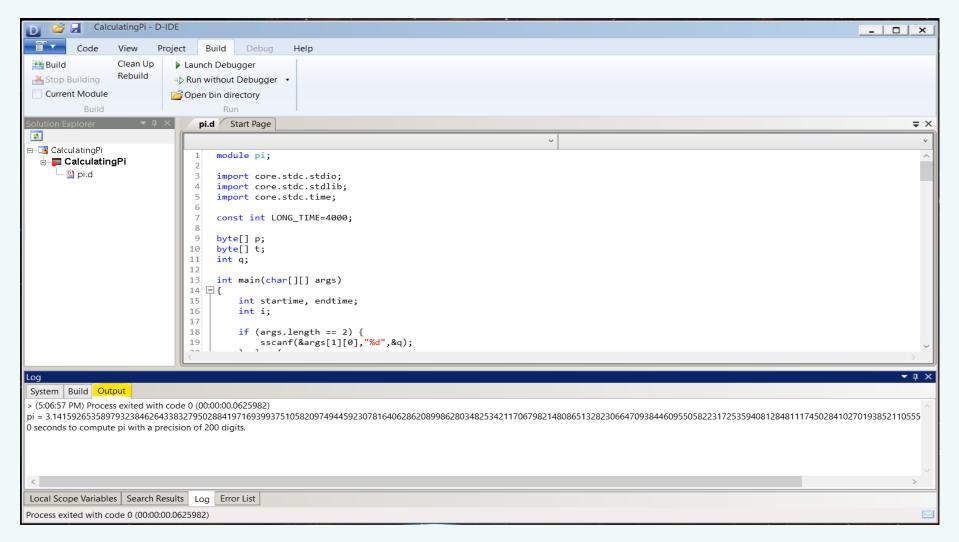

# **Built for D - poseidonD**

- The poseidonD IDE is current & updated along with poseidonFB because the old FreeBasic IDE was not current & not maintained by the original developer. So both are now maintained by the same persons and are updated concurrently.
- The newest version has runtime errors on Windows, but the older version I have still works on Windows and the new version does work on Linux
- There is no provision for using dub and no menu item that opens a terminal. Does however launch a terminal to run the executable, but the terminal will not stay open unless the program keeps it open with the getchar() function.
- Can not add any arguments to the executable before running the program from the menu
- Has syntax highlighting, code folding, compile file. run the executable, code completion, call tips, goto definition and symbol generation
- The default compile option is just -g, but custom compile configurations can be created for each of the three compilers for different debug or release options
- The build menu item compiles every d file in the folder separately to object file and links them into an executable with the name of the project (with no dub support) like people use make to compile a project
- There is the ability to create custom tools to add to the tool menu, but when adding a terminal it would not open in the project folder. Instead the terminal would always open in the folder that poseidonD executable was in
- Debugging would not work on Windows or Linux and could not figure out why
- Written in D using the iup graphics library

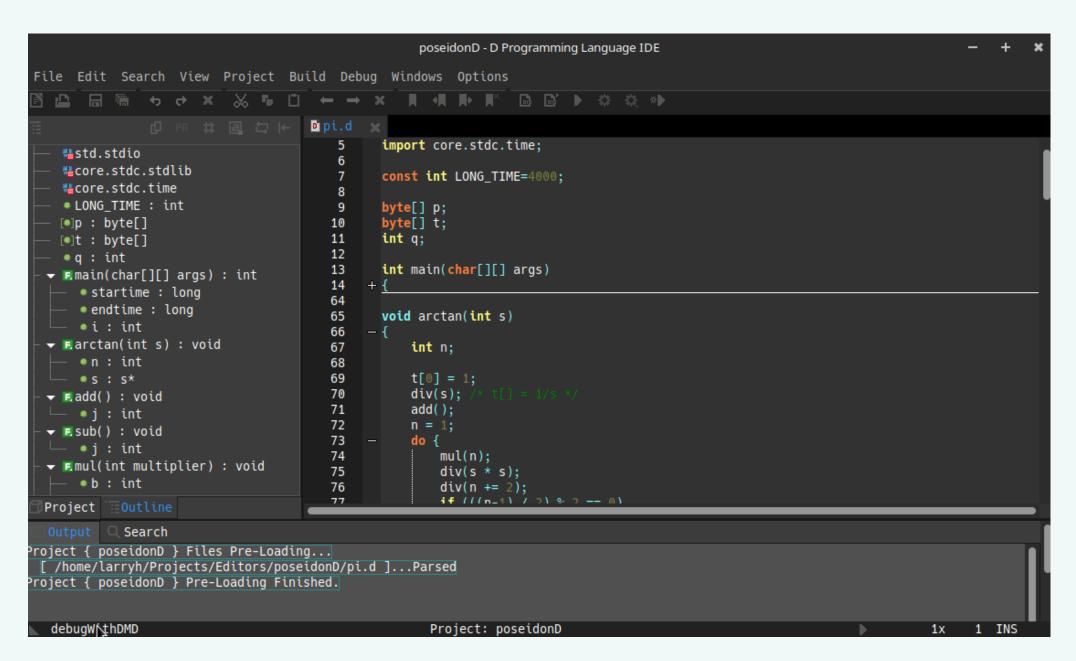

# **Built for D - Dlangide**

- Written in D for the D programming language using dlangiu (d binding to the IUP graphic library)
- Can download from github release page the latest Windows only version 0.8.5 compiled on 9/2/2017
- •On Linux you can build from a git clone, just follow the instruction on the readme doc and use dub. If possible use the "-d" compile argument to silence all the many depreciations in the libraries used.
- The Linux program has a bug that can usually be fixed by setting the dpi to 96 in the options
- There is syntax highlighting, and can run the executable using rdmd but no code folding
- New project and workspace dialog uses dub to build and then run the executable in an external terminal
- There is automatic code completion as you type. Goto definitions and call tips work via shortcut key, although the menu item for these appears to not work
- Debugging did not work compiling with dmd or ldc; got the error "breakpoint binding error, no symbols have been loaded". The compiler switches -gf for dmd and --gdwarf for ldc did not work since they caused dub to error during the build when adding them to the compiler options dialog
- Did not try adding them to dflags options in the dub.json configuration file (which may work)

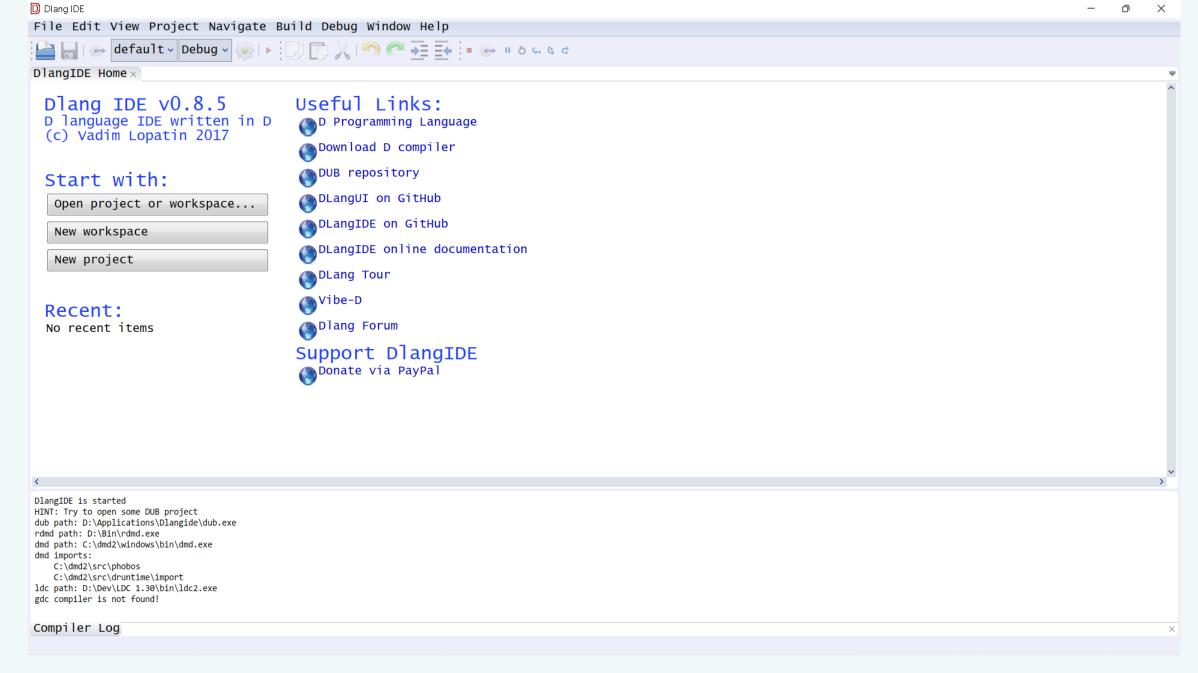

## **Built for D - Dexed**

- Setup, deb, rpm and binary packages for Linux distros, but have to build your own for Window or download it from the gitlab appreyor within one month of a new release. (anxiously awaiting a new release, hint, hint)
- The terminal does not work or open from the menu item, probably because the Linux distro used does not have vte2
- When building a dub project, the project would not build and got a dub error exit status 127, this may be due to what looked like dub was trying to build dub.json.
- However, dub worked okay when executed from an external terminal opened from the project folder outside the IDE
- When trying to debug the debugger runs immediately to the end of the program without stopping at any of the three breakpoints set. This has happened in other IDEs, the -g dmd compile switch is used instead of the -gf switch and there was no way to change the default debug settings in the IDE that I could see.
- It has multi file editing in multiple tabs, highlighting, code folding, run from menu item, source control, compiling single files, symbol generation and code completion, which all works very well.
- Did not try editing any C/C++ files to check the highlighting, although the readme file claims it works as a nice addition

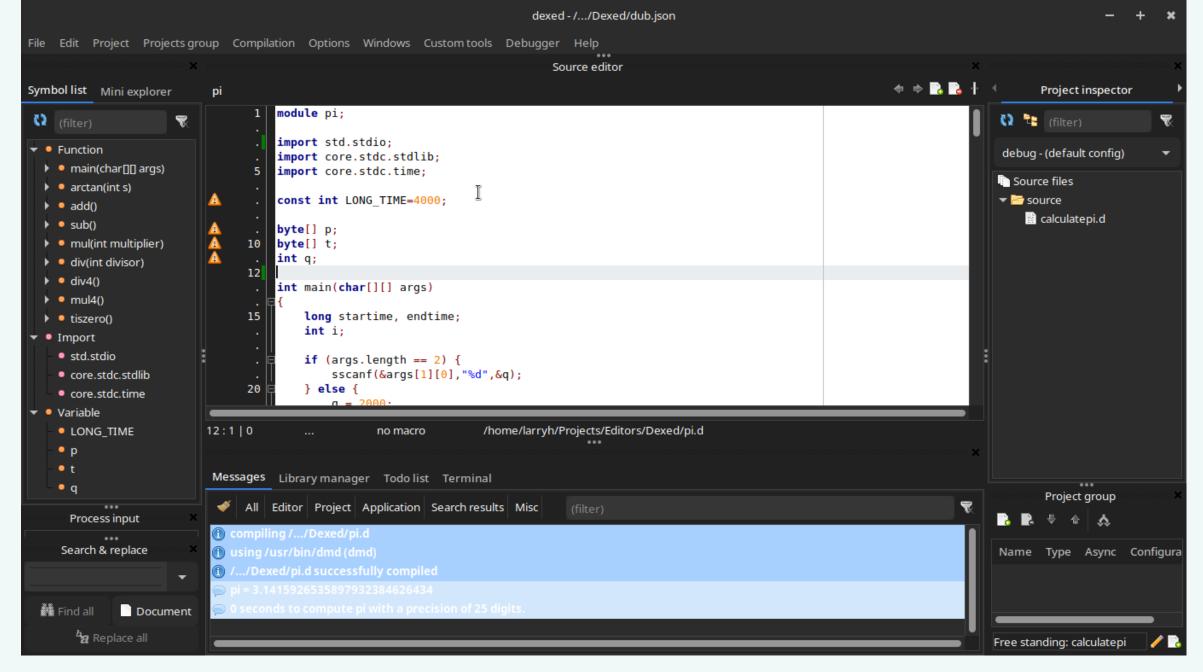

Larry Hemsley | Dconf 2022 Online

### **Code Editors with Built In D Support**

#### **Kwrite**

- Syntax highlighting and code folding built in for D and many other programming languages
- Can only edit a single file per window, no tabs or split window
- Need to open a external terminal in the project folder to use dub or any compiler or run the executable
- This is just a basic text editor that is barely a code editor
- Linux only

#### Code

- I simple code editor with built in syntax highlighting for D and many other programming languages
- No code folding or code completion, has word completion
- Internal terminal opens in the current files project folder
- Current document is auto saved after any file change
- Never have to press control + S and the only save on the file menu is "save as..." menu item
- Linux only and maybe only on Arch distros

#### Xed

- Syntax highlighting built in for many programming languages including D, automatic selection by extension
- No terminal and no external tools can be configured
- To use dub, any compiler or run any shell script or run any executable must open OS terminal in the project folder
- The ctags plugin to generate symbols only work for C files
- Toggle comments is for C style only.
- Linux only

#### **Scite**

- Has D syntax highlighting and code folding, not by default
- The d properties file is present, but excluded in the list at the end of the global.properties file, just delete the d in the exclude list
- Some of the defaults in d.properties file needs updating
- Fortunately any properties file can be opened from the option menu and edited as a text file
- The default build uses make and the compile is optimized
- Usable on Windows and Linux

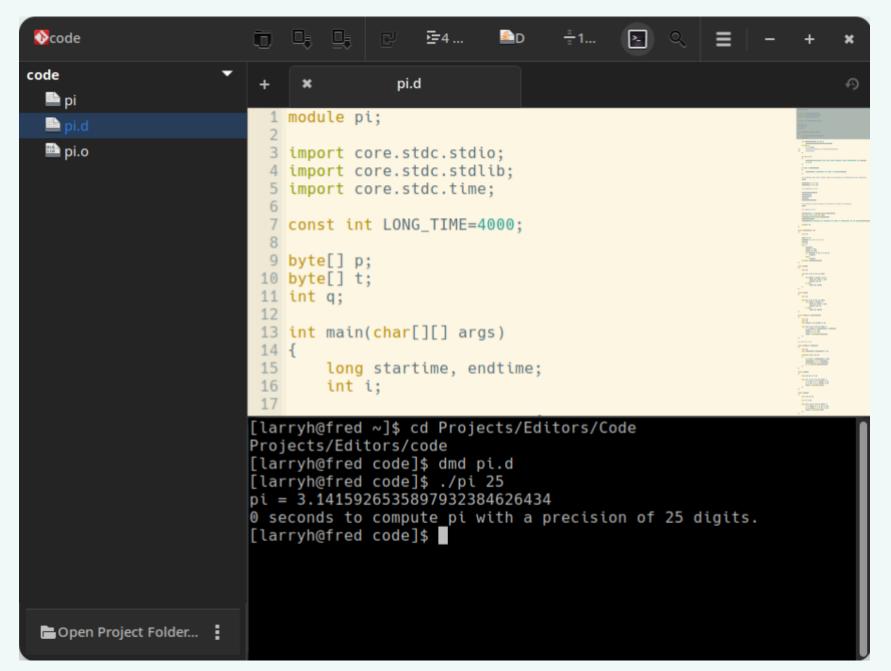

# Code Editors with only one D Plugin

#### **VisualD Plugin for Visual Studio**

- Can use Visual Studio not only program in D, but also C,
   C++, C#, F# and Visual Basic
- It has almost everything one would need in an IDE, code completion, symbol generation, build, compile, run menu items, source control and even debugging.
- The only menu item to run the compiled app is to run without debugging which closes the terminal when the program ends unless the program keeps it open with the getchar() hack.
- It has a menu item to compile & run the results that runs the files unittest, which can be configured differently
- Unfortunately, there is no menu item to open an internal or external command prompt to run OS commands or external programs from in the project directory
- Of course it also has highlighting and code folding
- It has a good debugging interface and the capability to debug the compiled files

#### Textadept with texadept.d plugin

- If one clicks on the preferences menu item they get a blank default init.lua file, where default commands can be entered to the users preference if they know lua
- The textadept.d plugin is easily installed and written in lua so it is very easy to modify
- The plugin uses DCD for code completion, call tips, symbol generation and goto definitions
- It uses Dscanner for syntax and style checks when you save the file and uses Dfmt to format the file by with a menu click or keyboard shortcut
- It was possible to edit textadept.d's init.lua file to change the run\_compile command to a debug compile command with the usual debug arguments
- I tried creating a build command using dub, which would not run even after running dub init from a cmd line in the project folder
- Then tried using dmd -i ... but it would not run either

```
pi.d - Textadept (/home/larryh/Projects/Editors/Textadept/pi.d)
File Edit Search Tools Buffer View Help
     module pi;
     import std.stdio;
     import core.stdc.stdlib;
     import core.stdc.time;
     const int LONG TIME=4000;
  8 byte[] p;
  9 byte[] t;
 10 int q;
     int main(char[][] args)
 13 □{
 14
        long startime, endtime;
 15
       int i;
 16
       if (args.length == 2) {
 17 
         sscanf(&args[1][0], "%d", &q);
 18
 19
       } else if (args.length == 1) {
             q = 25;
 21
         } else {
         printf("Usage: pi [precision]\n");
 23
         exit(55);
 24
 25
 26
       if (q < 6)
 27 🖨 {
         printf("Precision was too low, running with precision of 6.\n");
 28
 29
         printf("A precision of 6 is enough for any need.\n");
 30
         q = 6;
 31
                                                                                      Line: 7/177 Col: 26 dmd LF Spaces: 2 UTF-8
```

# Code Editors with only one D Plugin

#### **Sublime Text with Dkit**

- There is a code-d by webfreak for sublime text, but I have used dkit for years and was already familiar with it
- It has highlighting, code folding, code completion and call tips which are automatic as you type most of the time
- Can go to definition of function under cursor by pressing F12 or from the menu
- It includes snippets and build commands already configured using rdmd, dmd or dub for debug configuration
- However, there is no release build commands on the build menu, they are easily added fortunately
- Build menu also includes includes single file builds using a run script header to identify it as such
- If one opens the command palette using ctl+shf+p shortcut and type in "build" you get a complete list of them
- Type "dkit" in the command palette to see the many dkit commands including "create dub package" and "create project from dub package file" which have no menu items

#### **VS Code with Code-d**

- Applies to Visual Studio Code, VScodium and Code OSS
- Uses the plugin developed by webfreak which is used in a few other editors
- If you what debugging one can use the other plugin as well by webfreak
- Provides d language support using dub, DCD, Dscanner and Dfmt for projects, code completion, call tips, syntax and style checking, symbol generation and code formatting
- Use "dub init" with a terminal in the project folder, then open the project folder as a workspace will auto configure the dub task for the user
- If not using dub, just open the folder as a workspace and configure the default task in the task.json file
- With the other plugin the debugging with code-d works okay if one uses the "-gf" debug switch
- With the "-g" debug switch debugging does not work very well, because the debugger runs through breakpoints to the end of the program

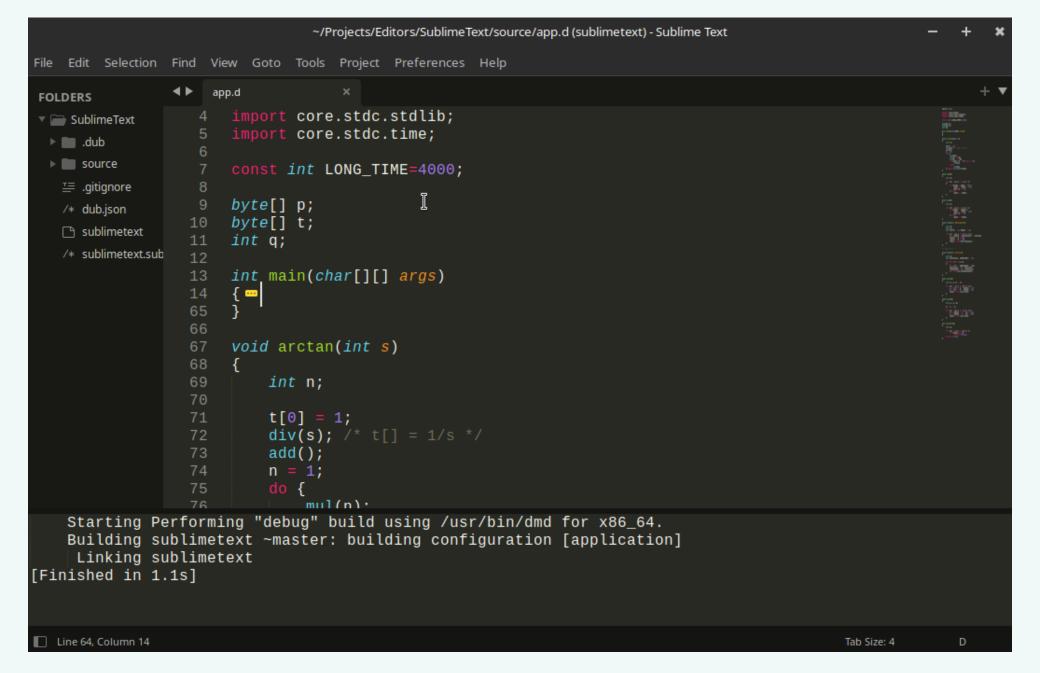

# Code Editors with only One D plugin

#### Itellij idea

- Install the Dlang plugin and use dub
- If you what other programming languages other than D and Java one has to install other plugins
- has to use only the reference dmd compiler maybe the developer will add the other D compilers someday
- The user can configure dub projects and everything works, like symbol generation, source control, code completion and the rest
- The compile and build menu items need a little configuration
- Debugging works also if the "-gf" debug argument is used, does not work with the "-q" debug argument

#### **Synwrite**

- plugin which needs to be installed
- If has syntax highlighting, code folding and multi file edits
- Unfortunately, it appears that the user Need to configure custom tools to call In my defense, I did not start out an external cmd prompt, run the current compiled file and to compile the current d file
  - Also can configure custom tools to do syntax and style checks with Dscanner
  - Need to configure custom project tools to build dub projects, but you need to save the project in order to keep them in the menu (learned the hard way)
  - There is no code completion, call tips or debugging available

#### **Emacs**

- Windows only and comes with D lexer I must admit that this started out being the last editor on my list
  - It has always and still baffles me even with a cheat sheet
  - using Unix or Linux or Mac
  - Install d-mode plugin to add d support
  - This is the only one you need to use D in the emacs editor, since by default it loads many other plugins.
  - There is a git plugin, which I didn't try
  - There is a debugging plugin, which I tried out but gave up on after trying it for awhile
  - The compile menu item in the D menu runs make to build the project

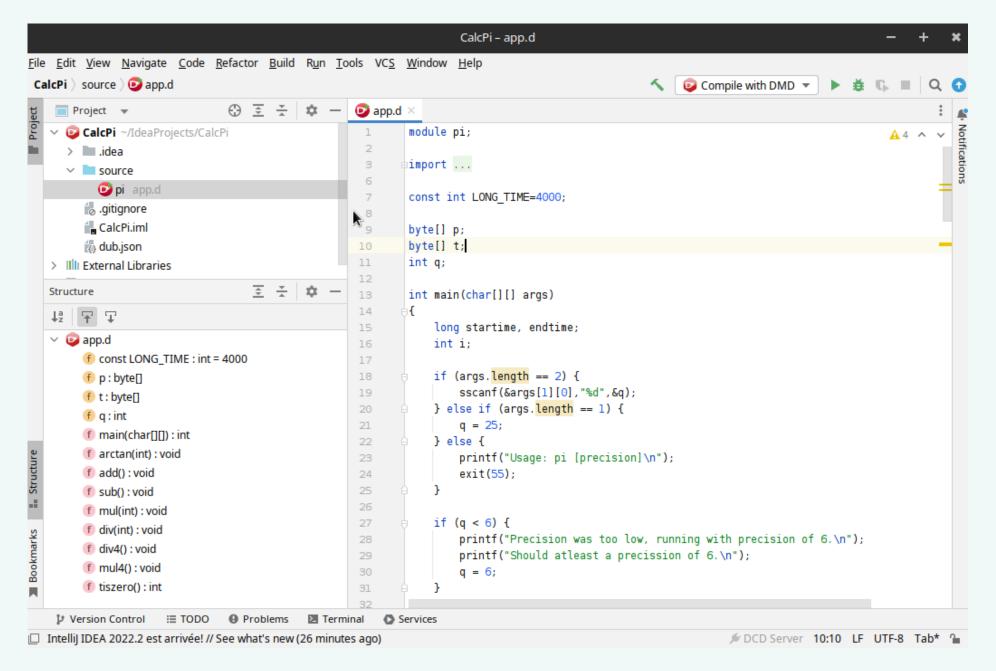

# Code Editors with Simple Configuration and or One Not D plugin

#### **Gedit**

- Highlighting mode auto detected by extension, no code folding
- Menu item on tools menu to open a terminal in the current files folder
- Tools menu item to create external tools to add extension specific or global tools for all extensions
- Can create tools to run the compiled program, compile & run the current file with rdmd, debug & release compiles of the current file, and debug & release builds for the project using dub
- Can add plugins for building extension specific or global snippets plus many other non d specific plugins

#### Geany

- Comes configured for the D language and has almost everything a developer needs
- Even debugging work if a custom compile is configured with the "-gf" compiler argument
- The default debug build commands use "-g" compiler argument, which causes gdb to skip the breakpoints and run to the end of the program
- The default build command uses make, one can configure custom build commands using dub and custom compile commands using any of the three D compilers
- Need to install a plugin for source control like git

#### Notepad++

- On Linux the same editor is called Notepadpp for some reason
- Has syntax highlighting and code folding built in for D and many other programming languages
- Can run any executable from the run menu including an external and/or internal terminal
- Handles multi file editing and word completion, but no code completion
- There is no compile, build or debugging integrated into the editor
- Needs a plugin for source control
- This was the favorite editor for a lot of fellow students in at least one junior college, because of its versatility

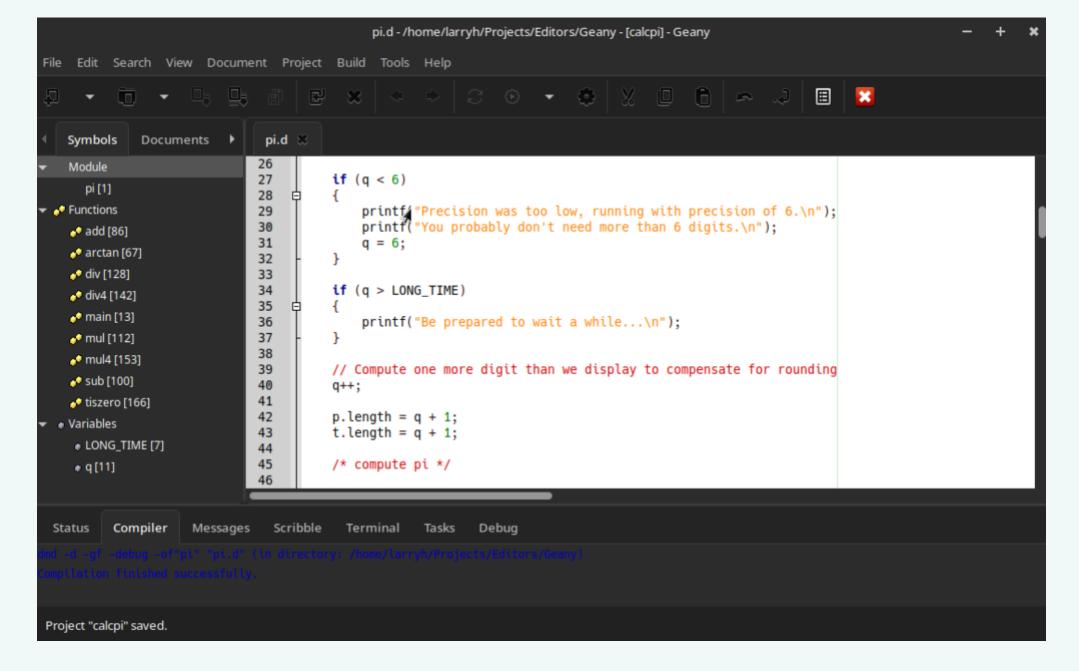

### **Code Editors with Simple Configuration** and or One Not D plugin

#### Code::Blocks **Kate**

- long time and recently has been updated and has installers for Linux and Windows
- It has built in configuration for D and many other programming languages
- However, the D configuration does not Can configure custom build commands work since can not create a D project on Linux
- One can create D projects on Windows, but got link errors on building the project
- Can create custom tools to compile and run dub projects, compile D files with dmd and compile & run with rdmd

- This code editor has been around for a Syntax highlighting and code folding with built in configuration for D
  - Can create a Kate project file in the project folder with custom build cmds
  - Internal terminal open in project folder
  - Can run "dub init" from this terminal

  - Uses DLS instead of serve-d
  - Symbol generation, code completion and git for source control works well, even with the outdated D Language Server
  - Can create snippets for the D programming language
  - Debugging even works with the correct debug arguments for gdb

#### **Jedit**

- Checking in the plugin manager could not find a d specific plugin
- There are many other plugins available, one for debugging (gdb plugin) and one for source control (git plugin) and one to run the console with compile and run commands, but not any build menu items
- No code completion (just word) completion), no call tips and no symbol generation
- Just multiple file editing in tabs, syntax highlighting and code folding is built into editor

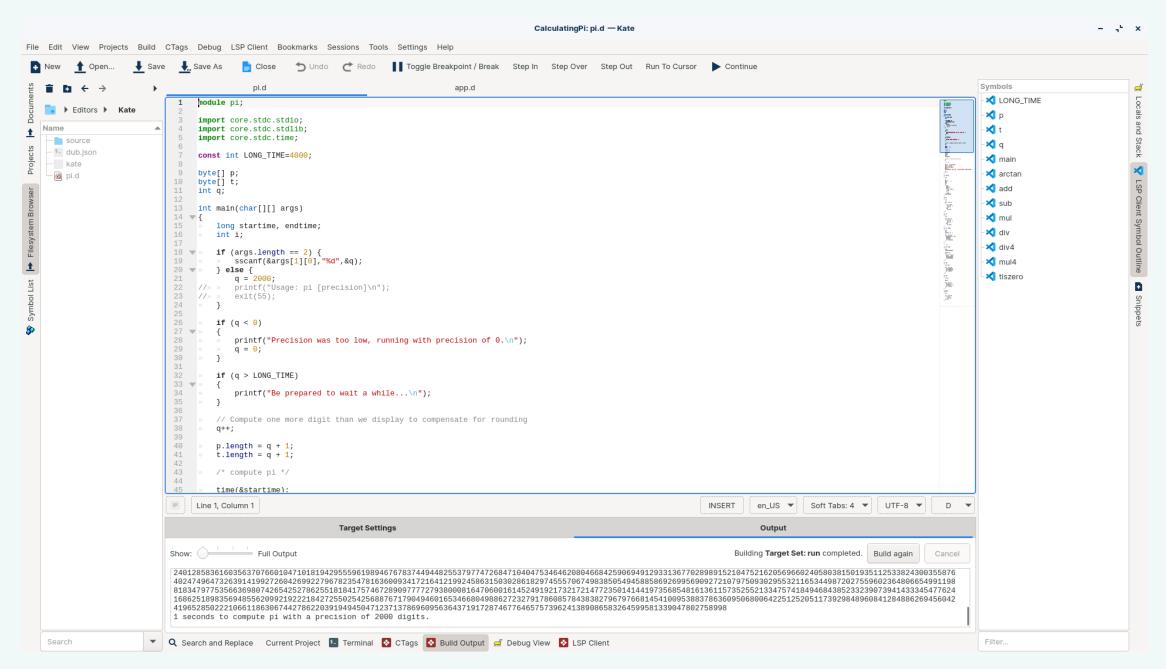

# Code Editors That Require Multiple Plugins, **Multiple Configuration Changes**

#### **Neovim**

- All three of these are based on Vi, a editor that runs in a console
- They require multiple plugins, eight of them and require configuration by writing an init file in vi script
- Highlighting is auto detected, but there is no code folding (maybe there is a plugin for it, I couldn't find it)
- There is a plugin for an internal terminal and a tag bar for symbol generation
- No compile or build except in the internal terminal
- Code completion, call tips and goto definition works sometimes
- The debugger didn't work in neovim

- The plugins and vi script for Vim is similar but also work different than the did in Neovim
- Vim used the vundle plugin manager suggested on the "vim for d" wiki page • It works in Windows as well as in while Neovim used the plug.vim standard vim plugin manager
- Vim used the dutyl.vim code completion plugin while neovim used ncm2-d.
- Since they used slightly different plugins the init file vi scripts differed
- Vim & Neovim used the same debugger, which was painful but worked in Vim.
- Both code completion plugins though different used DCD, Dscanner, etc

#### Gvim

- This version of vim is just a gui interface around vim in a console with a menu and tool bar to make life easier for the gui inclined
- Linux which the other do not
- They were all tested in Linux for this
- It used the same init script .vimrc and plugins as installed for vim
- However, nerd tree (directory & files) work better than in vim and the terminal in Gvim opened, but nothing could be enter after the prompt so it did not really work
- Did not test the debugger in gvim
- The menu & tool bar has a make command, but I did not try it out

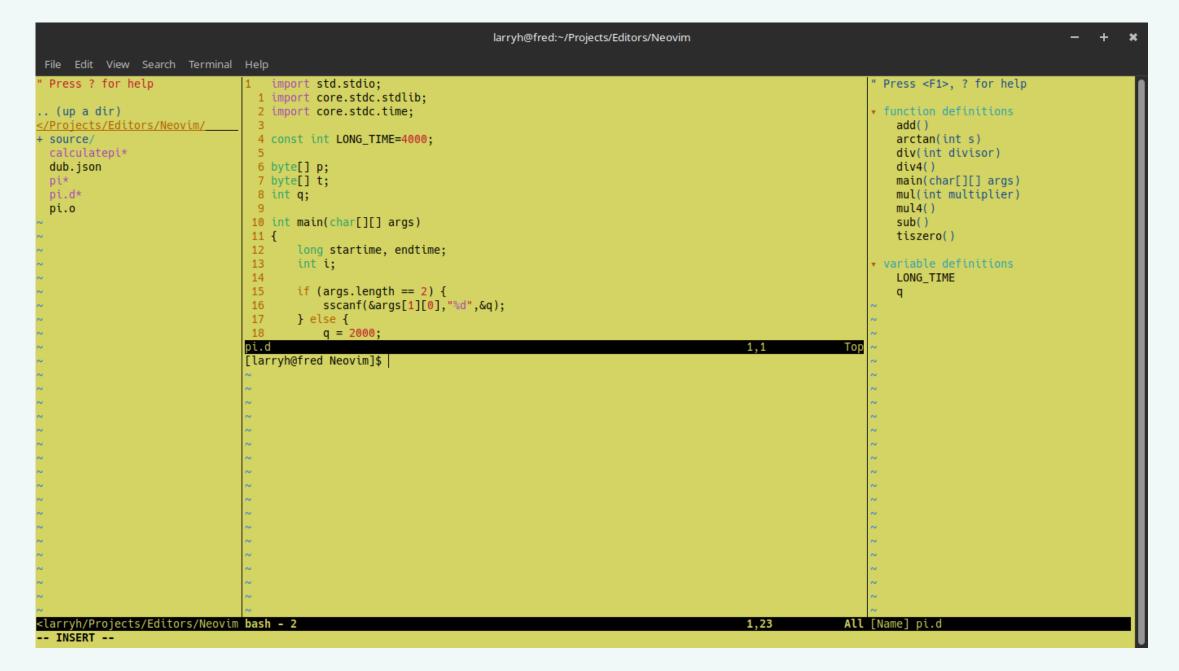

# **Editors That Have Multiple Things** to do to Get Them Configured

#### **Textpad**

- This is shareware, but is fully function after trial period
- It does not come configured for the D language
- One can download the d.zip file from textpad addons web page and extract the d.syn file to the samples folder in the • The paid version has built in partial support for D programs folder were it keep its config data
- After extracting the d syntax file open the "configure" menu", select the "new document item" and fill out the dialog box, when prompted select the d.syn file
- Setup the compiler tools in "configure" menu, select "preferences", click on "tools" menu item
- It comes configured with the "compile Java" and "run Java One can even install the D2.chm help file into the quick file" already set up
- One can just follow the Java example or check out the help menu "help topic" for info on how to run program
- In my first programming class, which was for C, the instruction gave out instruction sheet to download Textpad • We did get debugging to work with ldc and the -gdwarf and Borland command line compiler.....

#### **Zeus IDE**

- Zeus IDE for windows is propriety and will stop working after the trial period, which is 55 days according to the person who developed the software
- The rest has to be configured, which is a little complicated and has full instructions on there web site using D1
- It uses the same programs every one else uses namely DCD, Dscanner, Dfmt and can use dub instead of make
- In the past it used the D language server, but now uses python scripts to trigger the utilities action.
- help menu item in the help menu
- The developer updated some of the python scripts to python 3 from python 2 and disabled the DLS which solved some of the problems
- argument as suggested in the D forums

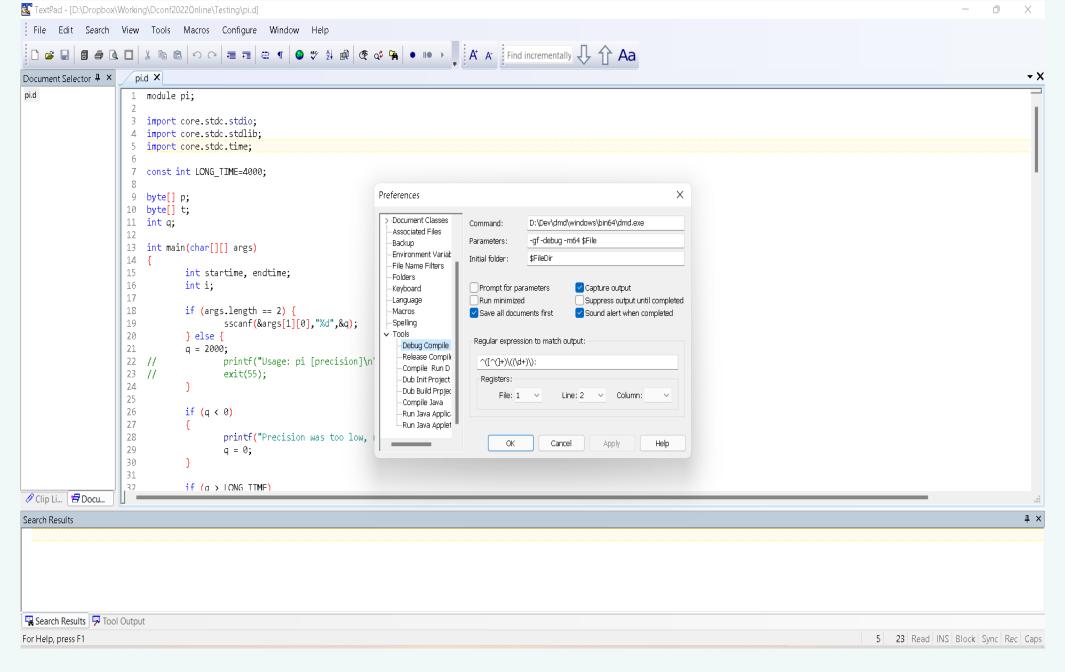

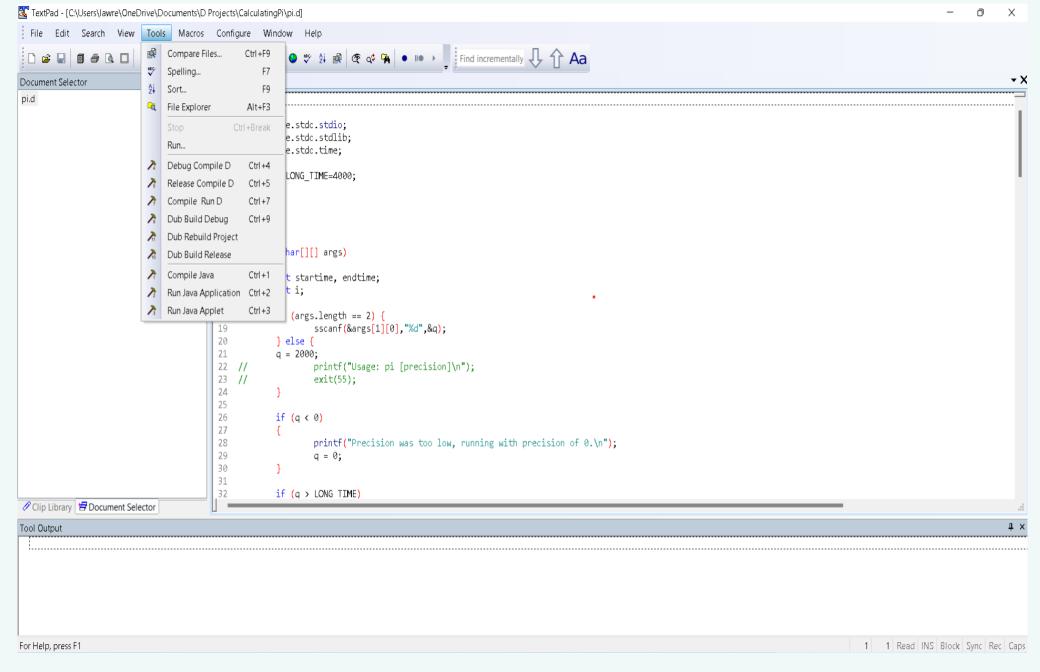

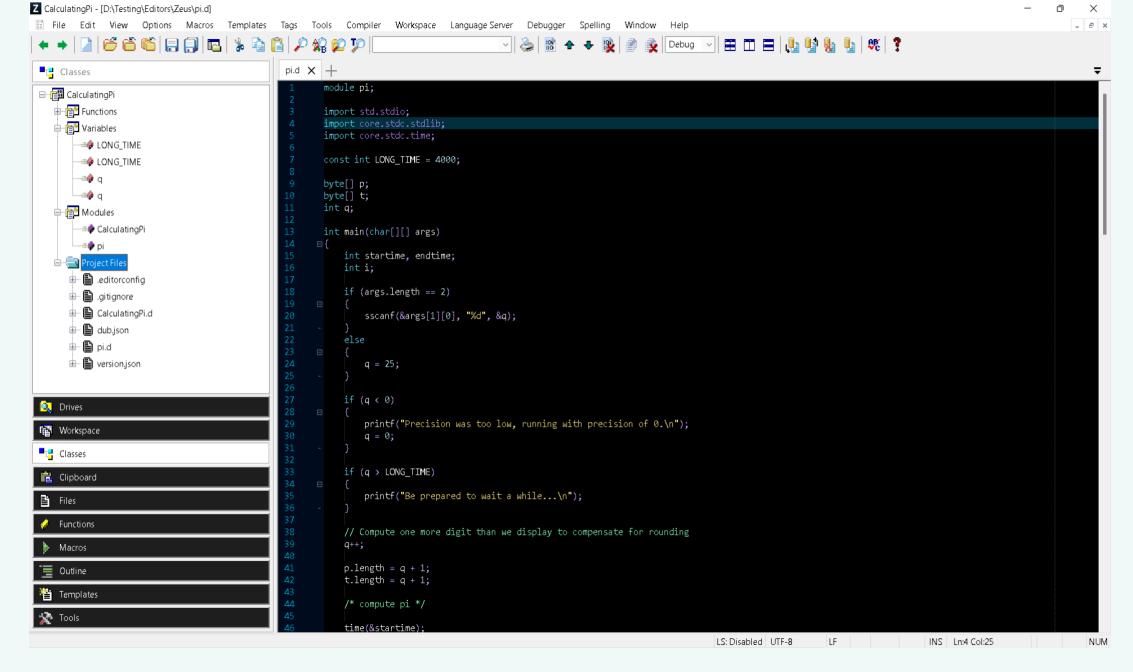

Larry Hemsley

Doonf 2022 Online

| Editor/Ide   | Win                                                                                                    | Nix                          | D                                                                                                    | C, C++     | HL             | CF         | RN            | IT          | ET     | MF   | SC     | CP     | BD     | SG      | CC      | DB      |
|--------------|----------------------------------------------------------------------------------------------------|------------------------------|----------------------------------------------------------------------------------------------------|------------|----------------|------------|---------------|-------------|--------|------|--------|--------|--------|---------|---------|---------|
| Textpad      | Yes                                                                                                    | No                           | Config                                                                                                    | Config     | Download       | No         | Yes           | No          | Yes    | Yes  | No     | Config | Config | No      | No      | No      |
| Zous         | Yes                                                                                                    | No                           | Config                                                                                                    | Default    | Yes            | Yes        | Yes           | Yes         | Yes    | Yes  | No Git | Yes    | Config | No      | Yes     | NWVM    |
| Notepad++    | Yes                                                                                                    | No                           | Yes                                                                                                    | Yes        | Yes            | Yes        | Yes           | Yes         | Yes    | Yes  | Plugin | No     | No     | Partial | No      | No      |
| Synwrite     | Yes                                                                                                    | No                           | Plugin                                                                                                    | Yes        | Yes            | Yes        | Config        | No          | Yes    | Yes  | No     | Yes    | Yes    | Partial | Partial | No      |
| VisualD      | Yes                                                                                                    | No                           | Yes                                                                                                    | MSVS       | Yes            | Yes        | Yes           | No          | No     | Yes  | Yes    | Yes    | Yes    | Yes     | Yes     | Yes     |
| Kate         | No                                                                                                    | Yes                          | Yes                                                                                                    | Yes        | Yes            | Yes        | Config        | Yes         | Yes    | Yes  | Yes    | Cenfig | Config | Yes     | Yes     | Yes     |
| Kwrite       | No                                                                                                    | Yes                          | Yes                                                                                                    | Yes        | Yes            | Yes        | No            | No          | No     | No   | No     | No     | No     | No      | No      | No      |
| Xed          | No                                                                                                    | Yes                          | Yes                                                                                                    | Yes        | Yes            | No         | No            | No          | No     | Yes  | No     | No     | No     | No      | No      | No      |
| Gedit        | No                                                                                                    | Yes                          | Yes                                                                                                    | Yes        | Yes            | No         | Config        | Yes         | Yes    | Yes  | No     | Yes    | Yes    | No      | No      | No      |
| Code         | No                                                                                                    | Yes                          | Yes                                                                                                    | Yes        | Yes            | No         | No            | Yes         | No     | Yes  | Yes    | No     | No     | No      | No      | No      |
| Neovim       | No                                                                                                    | Yes                          | Plugins                                                                                                    | Plugins    | Plugins        | No         | No            | Plugins     | No     | Yes  | No     | No     | No     | Plugins | No      | Plugins |
| Vim          | No                                                                                                    | Yos                          | Plugins                                                                                                    | Plugins    | No             | No         | No            | Plugins     | No     | Yes  | No     | No     | No     | Plugins | No      | Plugins |
| VS Code      | Yes                                                                                                    | Yes                          | Plugin                                                                                                    | Yes        | Yes            | Yes        | Yes           | Yes         | No     | Yes  | Yes    | Config | Config | Yes     | Yes     | Config  |
| Code::Blocks | And in contrast of the last of the last of | Yes                          | Yes                                                                                                    | Yes        | Yes            | Yes        | Config        | No          | config | Yes  | No     | Config | Config | No      | No      | NWWM    |
| Itellij IDEA | Yes                                                                                                    | Yes                          | Plugin                                                                                                    | Plugins    | Yes            | Yes        | Yes           | Yes         | No     | Yes  | Yes    | Config | Config | Yes     | Yes     | Yes     |
| Geany        | Yes                                                                                                    | Yes                          | Yes                                                                                                    | Yes        | Yes            | Yes        | Yes           | Yes         | No     | Yes  | Plugin | Yes    | Yes    | Yes     | Yes     | Yes     |
| Gvim         | Yes                                                                                                    | Yes                          | Plugin                                                                                                    | Plugins    | Plugins        | No         | No            | Plugins     | No     | Yes  | No     | No     | Make   | Yes     | No      | Plugins |
| Sublime Text | Yes                                                                                                    | Yes                          | Dkit                                                                                                    | Yes        | Yes            | Yes        | Yes           | No          | No     | Yes  | No     | Yes    | Yes    | No      | No      | No      |
| Emacs        | Yes                                                                                                    | Yes                          | Plugin                                                                                                    | Yes        | Yes            | No         | No            | No          | No     | Yes  | Yes    | Yes    | No     | Yes     | Yes     | Yes     |
| Jedit        | Yes                                                                                                    | Yes                          | Yes                                                                                                    | Yes        | Yes            | Yes        | Plugin        | No          | No     | Yes  | Plugin | Plugin | No     | No      | No      | Plugins |
| Textadapt    | Yes                                                                                                    | Yes                          | Plugin                                                                                                    | Yes        | Yes            | Yes        | Yes           | No          | No     | Yes  | No     | Yes    | No     | No      | Yes     | No      |
| Scite        | Yes                                                                                                    | Yes                          | Yes                                                                                                    | Yes        | Yes            | Yes        | Yes           | No          | No     | Yes  | No     | Yes    | Yes    | No      | No      | No      |
| Dlangide     | Yes                                                                                                    | BYO                          | Yes                                                                                                    | No         | Yes            | No         | Yes           | No          | Yes    | Yes  | No     | No     | Yes    | No      | Yes     | NWEM    |
| Dexed        | BYO                                                                                                    | Yes                          | Yes                                                                                                    | No         | Yes            | Yes        | Yes           | NWFM        | No     | Yes  | Yes    | Yes    | NWFM   | Yes     | Yes     | NWFM    |
| PoseidonD    | NVDW                                                                                                    | Yes                          | Yes                                                                                                    | No         | Yes            | Yes        | Yes           | No          | No     | Yes  | No     | Yes    | Yes    | Yes     | Yes     | NWFM    |
| Doode        | Yes                                                                                                    | No                           | Yes                                                                                                    | No         | Yes            | Yes        | Yes           | No          | No     | No   | No     | Yes    | No     | No      | No      | No      |
| Entice       | Yes                                                                                                    | No                           | Yes                                                                                                    | No         | Yes            | Yes        | Yes           | No          | No     | Yes  | No     | Yes    | No     | No      | No      | No      |
| D-IDE        | Yes                                                                                                    | No                           | Yes                                                                                                    | No         | Yes            | Yes        | Yes           | No          | No     | Yes  | No     | Yes    | Yes    | No      | No      | No      |
| Atom         | No longer a                                                                                                    | esilable for                 | r d proprami                                                                                                    | mina since | no default plu | nin for it | -             |             |        |      |        |        |        | -       |         |         |
| Dhee         |                                                                                                    |                              |                                                                                                    |            | ass its end of |            |               |             |        | -    | -      |        |        |         |         |         |
| Mono-d       |                                                                                                    |                              |                                                                                                    |            | u own monod    |            | ersion 5.8 to | 5.10 usable | only   |      |        | -      |        |         |         |         |
| LCCCC.       |                                                                                                    |                              |                                                                                                    |            |                |            |               |             |        |      |        |        |        |         |         |         |
| KEY          | Syntax High                                                                                                    | lighting avai                | lable                                                                                                    |            |                |            |               |             |        |      |        |        |        |         |         |         |
|              | Code Foldin                                                                                                    |                              |                                                                                                    |            |                |            |               |             |        | -    |        |        |        |         |         |         |
|              | Run Executa                                                                                                    |                              | nu item                                                                                                    |            |                |            |               | 10.77       |        | 17   |        |        |        |         |         |         |
|              | Internal Terr                                                                                                    |                              |                                                                                                    | m          |                |            |               | 100         |        |      |        |        |        |         |         |         |
|              | External Ter                                                                                                    |                              |                                                                                                    |            |                |            |               |             |        |      |        |        |        |         |         |         |
|              | Multi File Pr                                                                                                    | and the second second second | CONTRACTOR OF THE PARTY OF THE PARTY OF THE |            |                |            |               |             |        |      |        |        |        |         |         |         |
|              | Source Con                                                                                                    |                              |                                                                                                    | _          |                |            |               |             |        |      |        |        |        |         |         |         |
| CP           | Compile Cur                                                                                                    | rent File by                 | menu item                                                                                                    |            |                |            |               |             |        |      |        |        |        |         |         |         |
| BD           | Build Project                                                                                                    | with dub or                  | rmake                                                                                                    |            |                |            |               |             |        |      |        |        |        |         |         |         |
| SG           | Symbol Gen                                                                                                    | eration avai                 | lable                                                                                                    |            |                |            |               |             |        |      |        |        |        |         |         |         |
| CC           | Code Comp                                                                                                    | letion availa                | ble                                                                                                    |            |                |            |               |             |        |      |        |        |        |         |         |         |
| DB           | Debugging a                                                                                                    | available in o               | editor                                                                                                    |            |                |            |               |             |        | 1977 |        |        |        |         |         |         |
|              | Not Working                                                                                                    |                              |                                                                                                    |            |                |            |               |             |        |      |        |        |        |         |         |         |
|              | New Version                                                                                                    |                              | 9                                                                                                    |            |                |            |               |             |        |      |        | 117    |        |         |         |         |
| BYO          | Build Your C                                                                                                    | hwn                          |                                                                                                    | 177        |                |            |               |             |        |      |        |        |        |         |         |         |
| MSVS         | Mcrosoft Vi                                                                                                    | cibutS Inue                  |                                                                                                    |            |                |            |               |             |        |      |        |        |        |         |         |         |